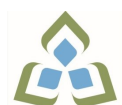

## **COURSE OUTLINE: COM102 - COMPUTERS-HUMAN SERV**

**Prepared: Sheree Wright and Amy Peltonen Approved: Sherri Smith, Chair, Natural Environment, Business, Design and Culinary**

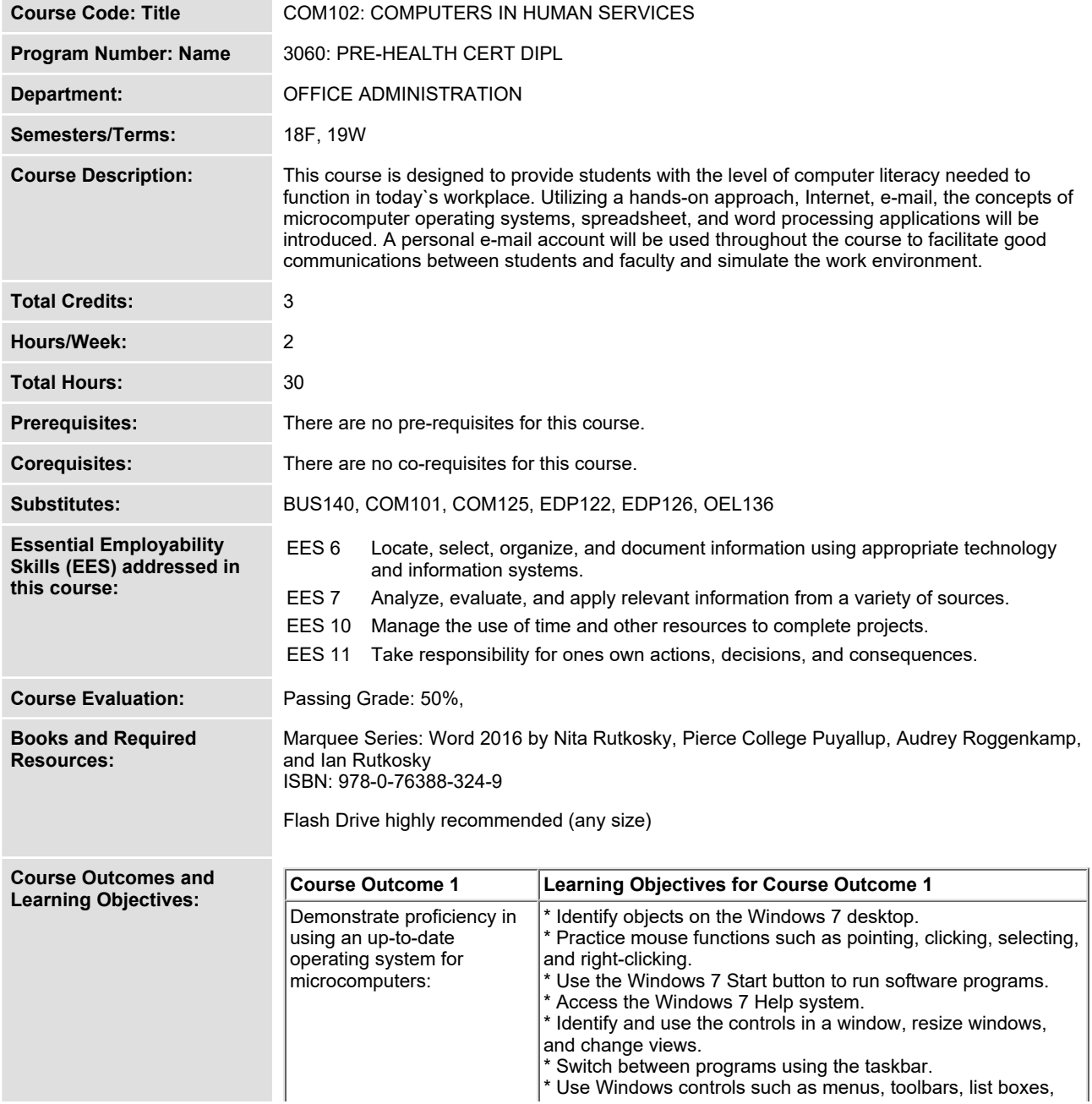

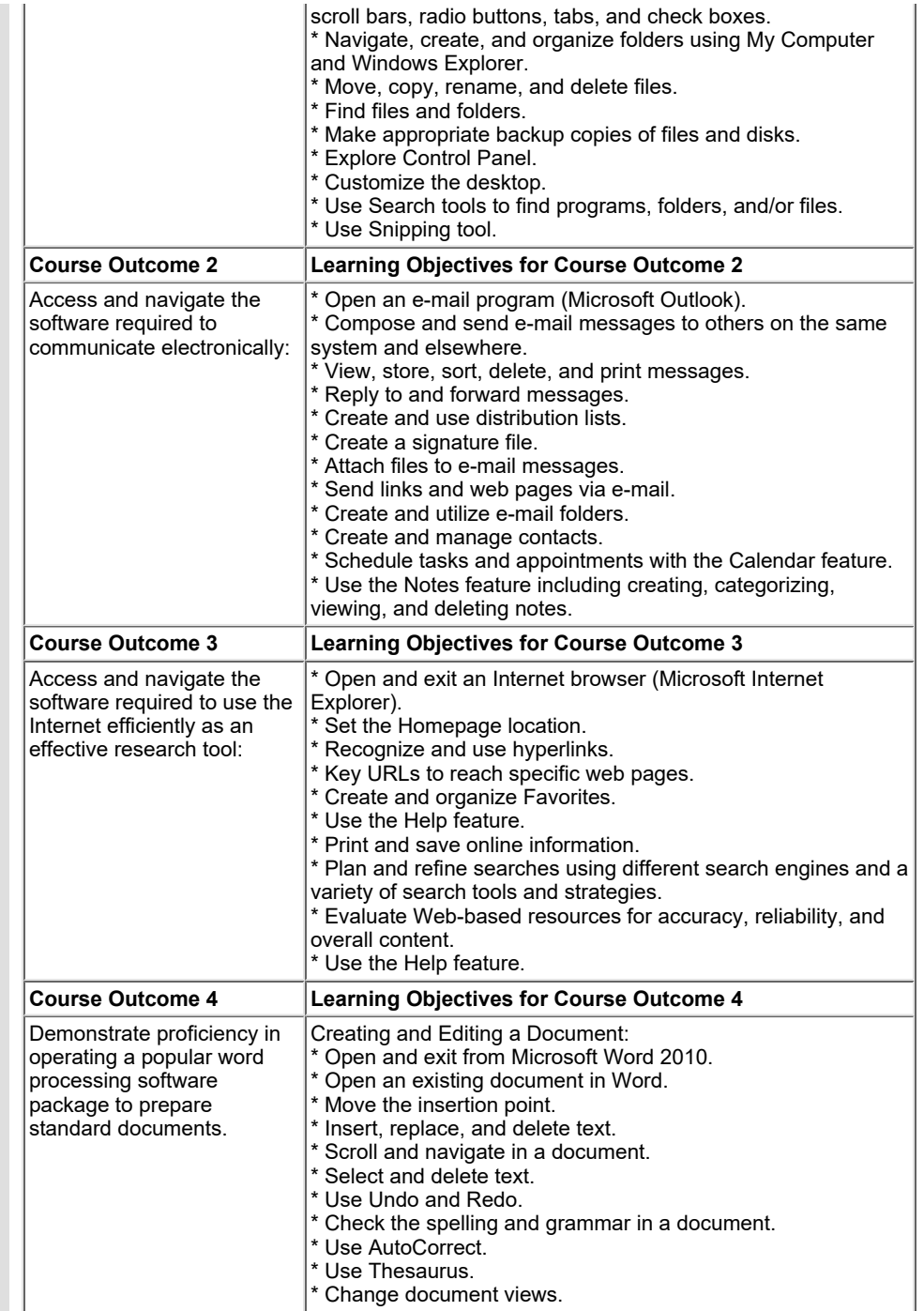

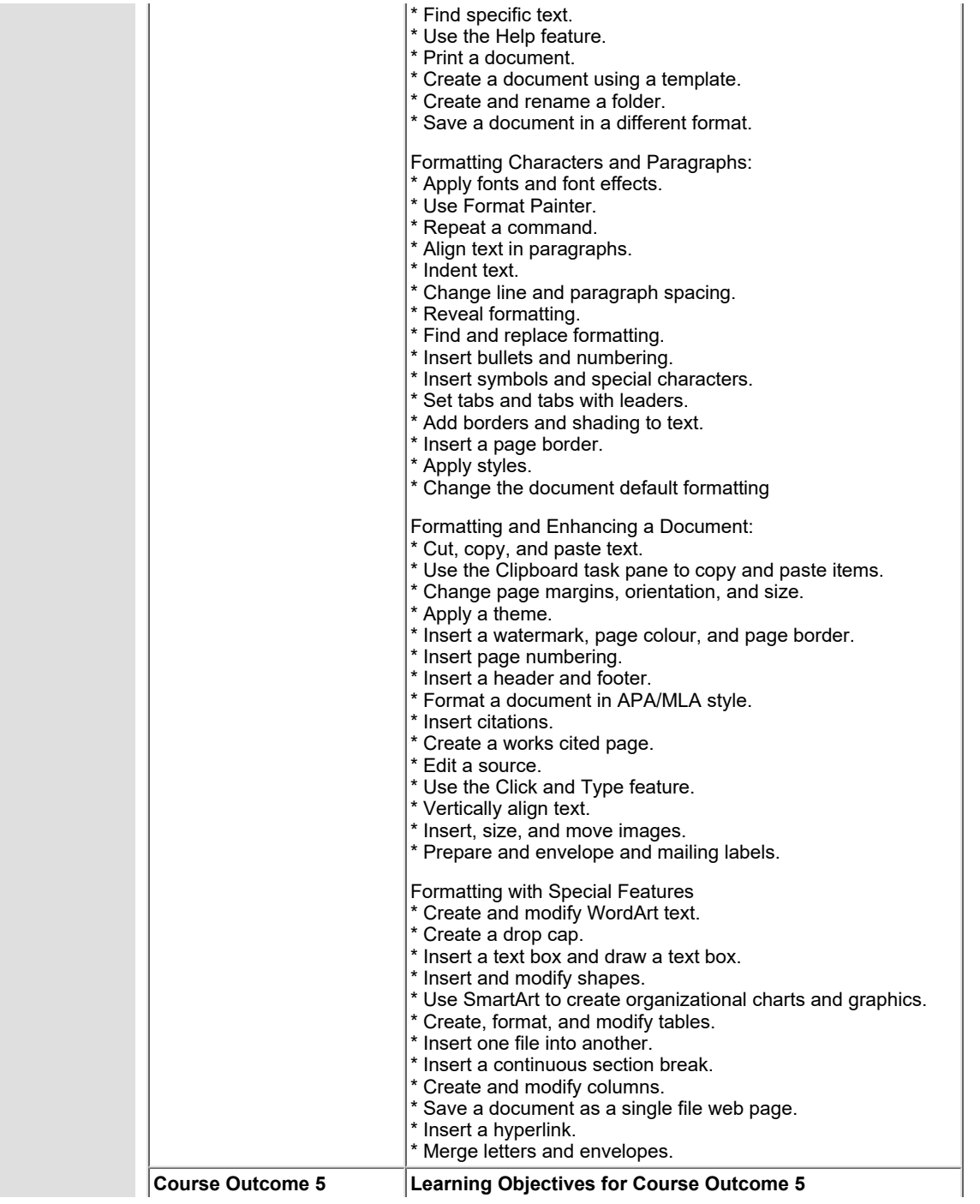

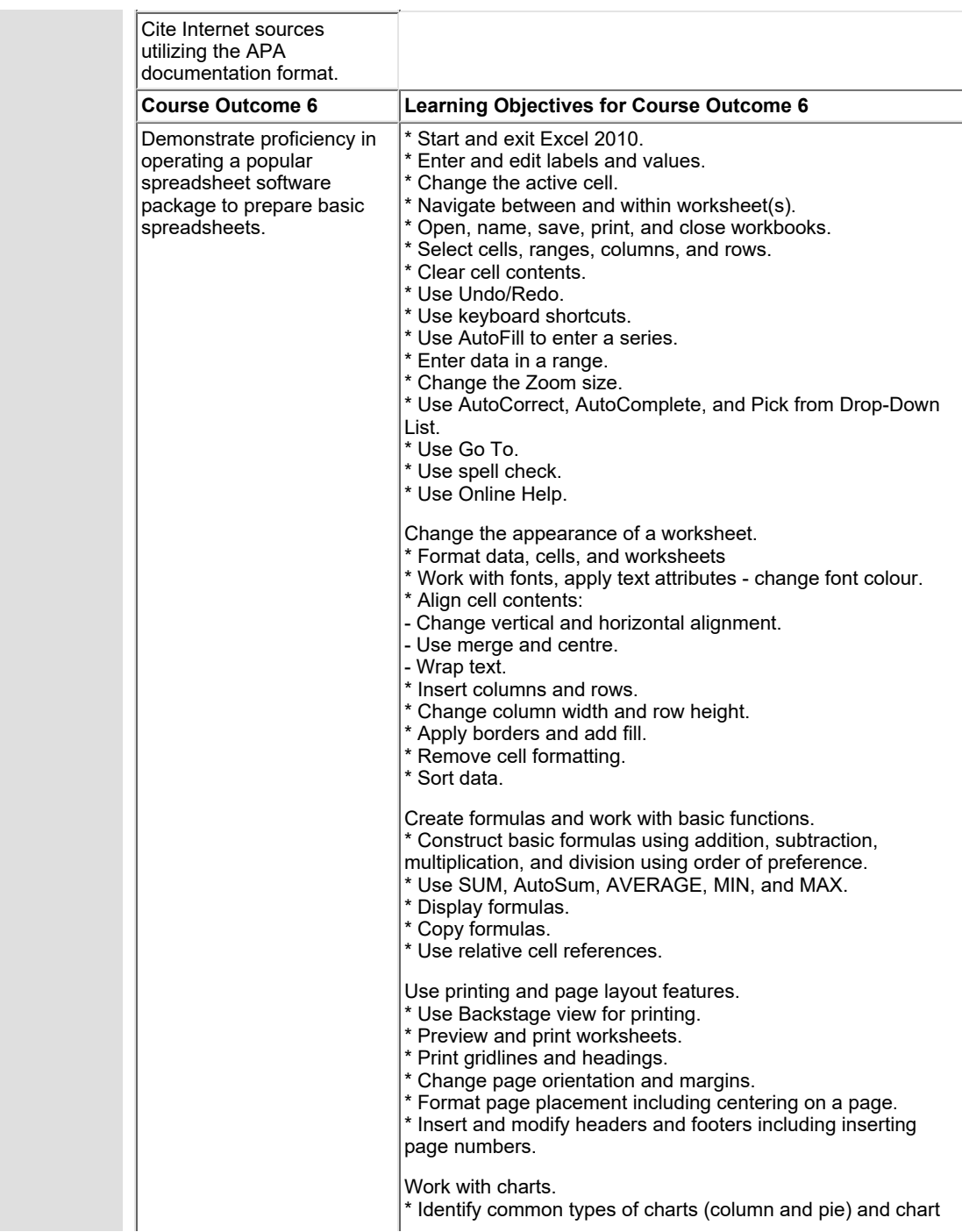

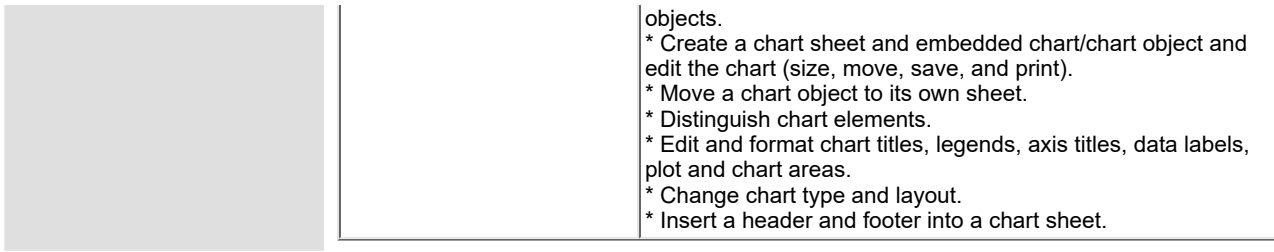

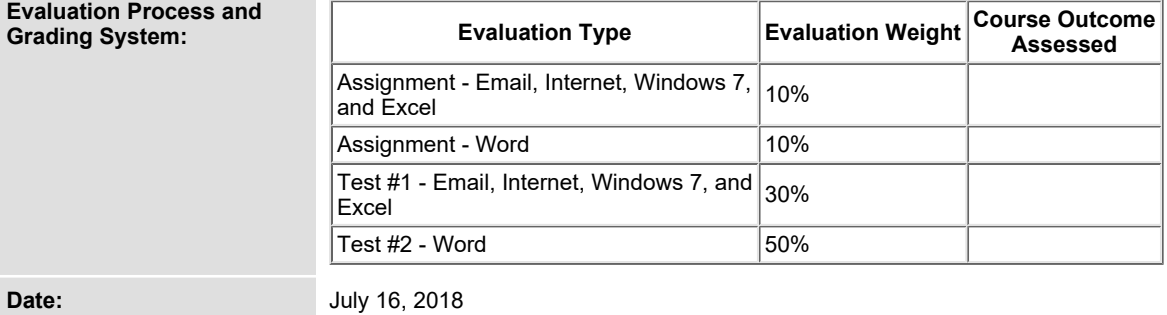

**Please refer to the course outline addendum on the Learning Management System for further information.**